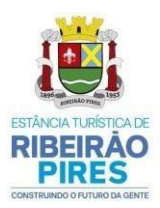

Jardim Itacolomy sec@ribeiraopires.sp.gov.br

 $(11)$  4828-9600/4825-9270

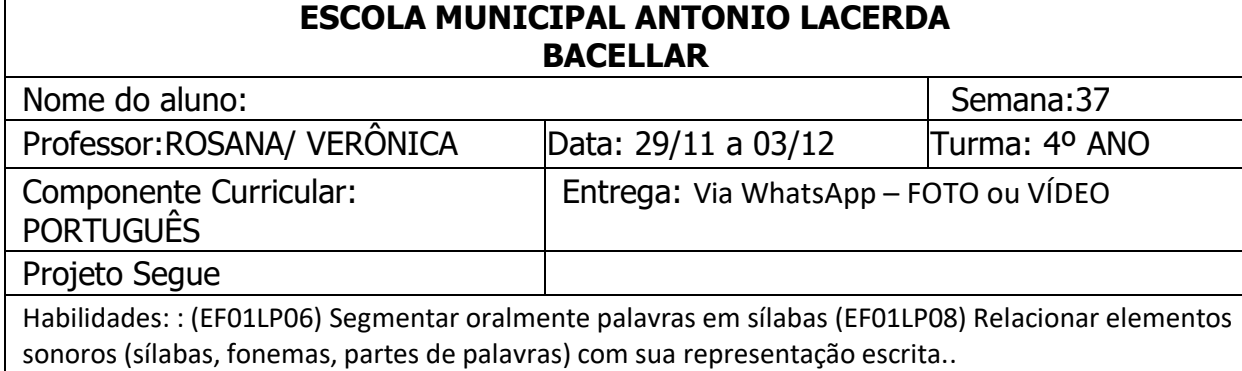

## **MATERIAL QUE SERÁ UTILIZADO NO**

**DIA DA AULA:** LÁPIS, BORRACHA, CADERNO, CANETA, APONTADOR, TESOURA, COLA.

## **ORIENTAÇÃO PARA AS ATIVIDADES:**

**REALIZAR AS ATIVIDADES DE LÍNGUA PORTUGUESA NO CADERNO**

**EXERCÍCIO 1**- FORMAR PALAVRAS JUNTANDO AS SÍLABAS QUE ESTÃO NOS BALÕES DE ACORDO COM OS NÚMEROS, FAZER A LEITURA, ESCREVA NO CADERNO.

**EXEMPLO**: 1+ 10 = BALA

**EXERCÍCIO 2-** COMPLETAR A CRUZADINHA ESCREVENDO O NOME DAS FIGURAS.

## **ATIVIDADE DE PORTUGUÊS**

- 1- OBSERVE OS BALÕES COM AS SÍLABAS PARA FORMAR AS PALAVRAS.
- 2- FORME AS PALAVRAS JUNTANDO AS SÍLABAS REFERENTES A CADA NÚMERO
- 3- EXEMPLO: 1+10= BALA  $\checkmark$  SE PRECISAR PODE CONSULTAR O MATERIAL DE APOIO (SILABÁRIO).

4-COMPLETE A CRUZADINHA ESCREVENDO O NOME DE CADA DESENHO NOS QUADRADINHOS**.**

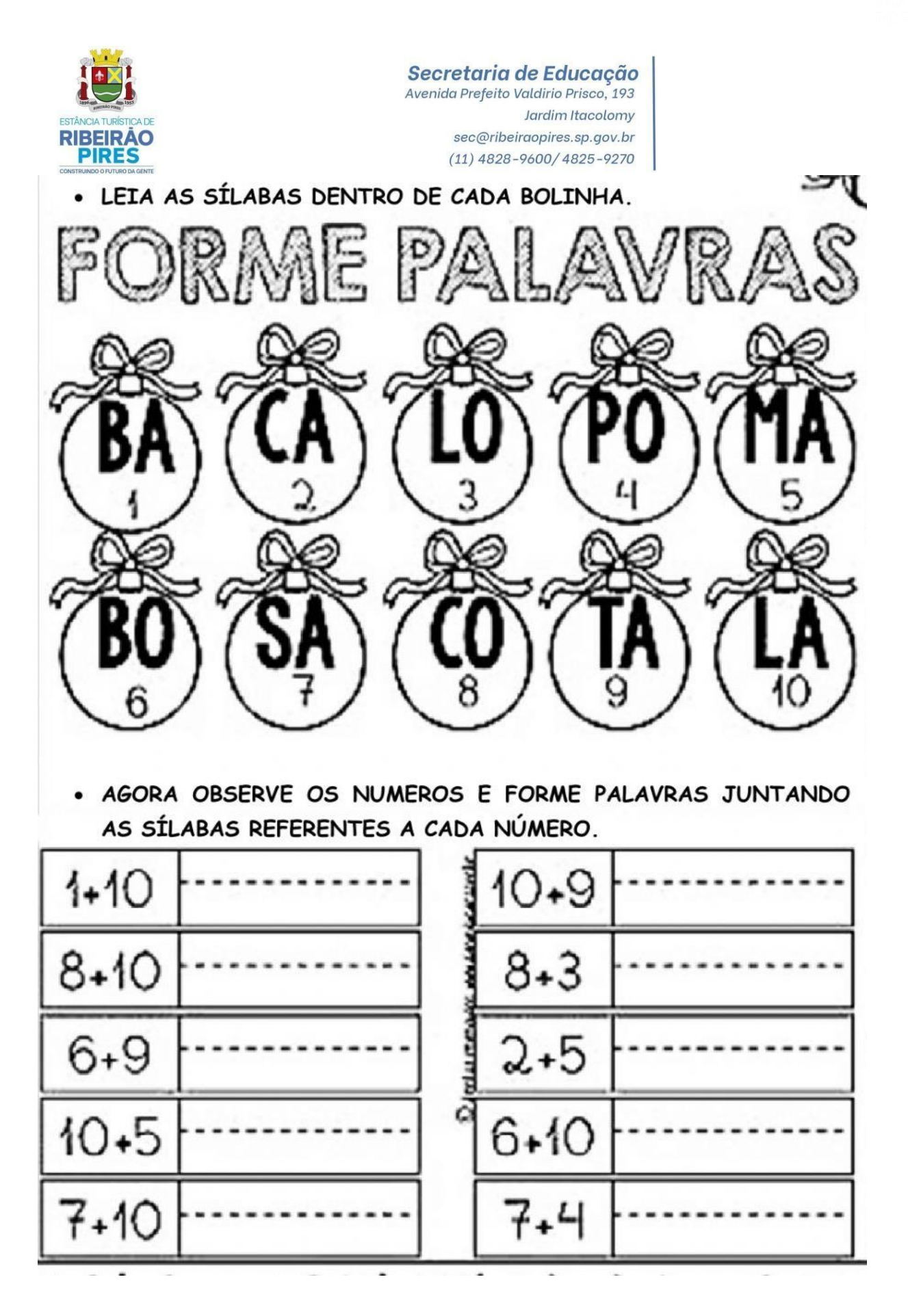

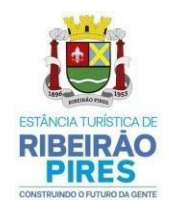

Secretaria de Educação<br>Avenida Prefeito Valdirio Prisco, 193 Jardim Itacolomy sec@ribeiraopires.sp.gov.br  $(11)$  4828-9600/4825-9270

# ESCREVA O NOME DE CADA DESENHO NOS QUADRADINHOS.

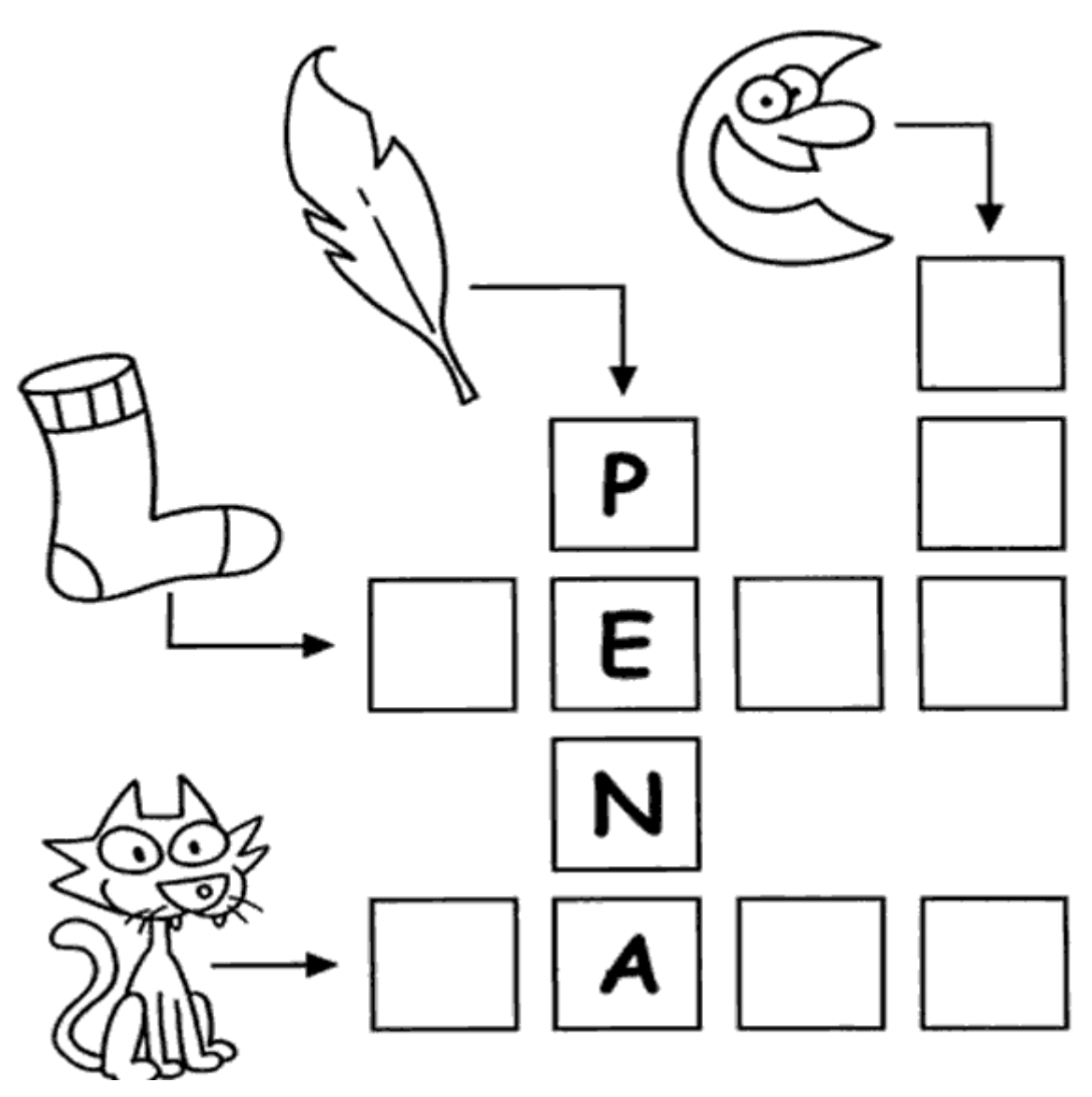

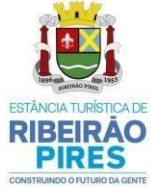

Secretaria de Educação<br>Avenida Prefeito Valdirio Prisco, 193 Jardim Itacolomy sec@ribeiraopires.sp.gov.br  $(11)$  4828-9600/4825-9270

UTILIZAR O MATERIAL DE APOIO QUE SEGUE ABAIXO PARA REALIZAR AS **ATIVIDADES 1-2.** 

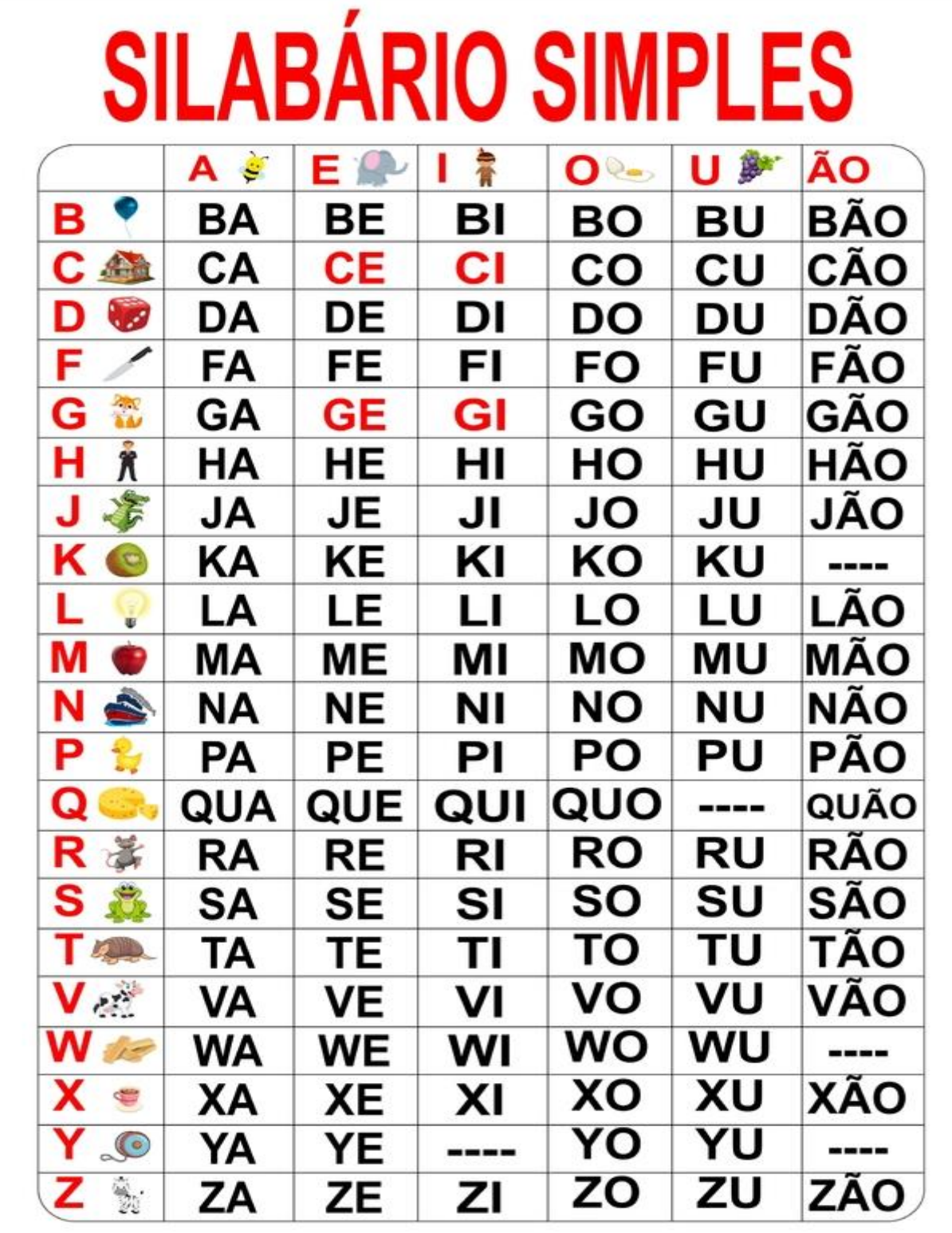

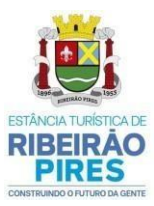

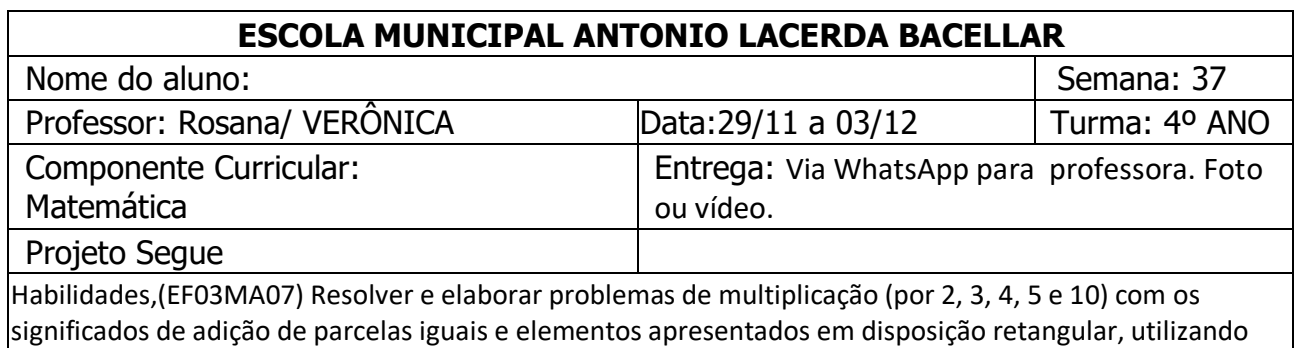

diferentes estratégias de cálculo e registros.

#### ATIVIDADE DE MATEMÁTICA

#### **MATERIAL QUE SERÁ UTILIZADO NO DIA DA AULA:** LÁPIS, BORRACHA, CADERNO, CANETA, APONTADOR TESOURA, COLA.

#### **ORIENTAÇÃO PARA A ATIVIDADE:** EXECÍCIO 1 : REALIZAR A ATIVIDADE NO CADERNO UTILIZANDO O MATERIAL DE APOIO.

**1-** EFETUE O CALCULO DE MULTIPLICAÇÃO, LIGUE OS RESULTADOS DE ACORDO COM CADA OPERAÇÃO.

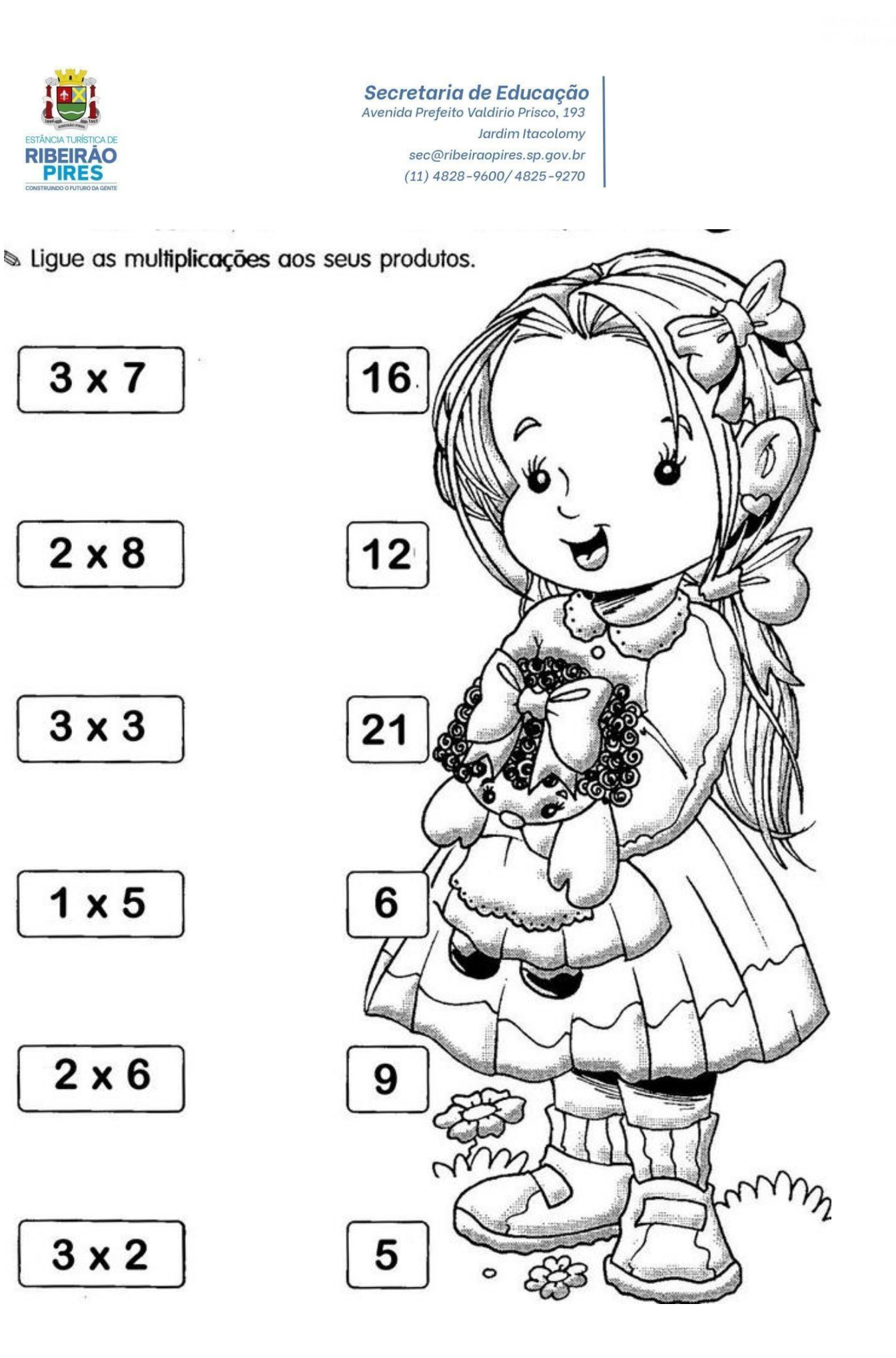

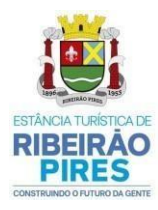

Secretaria de Educação<br>Avenida Prefeito Valdirio Prisco, 193 Jardim Itacolomy sec@ribeiraopires.sp.gov.br  $(11)$  4828-9600/4825-9270

### UTILIZAR O MATERIAL DE APOIO QUE SEGUE ABAIXO PARA REALIZAR A **ATIVIDADE.**

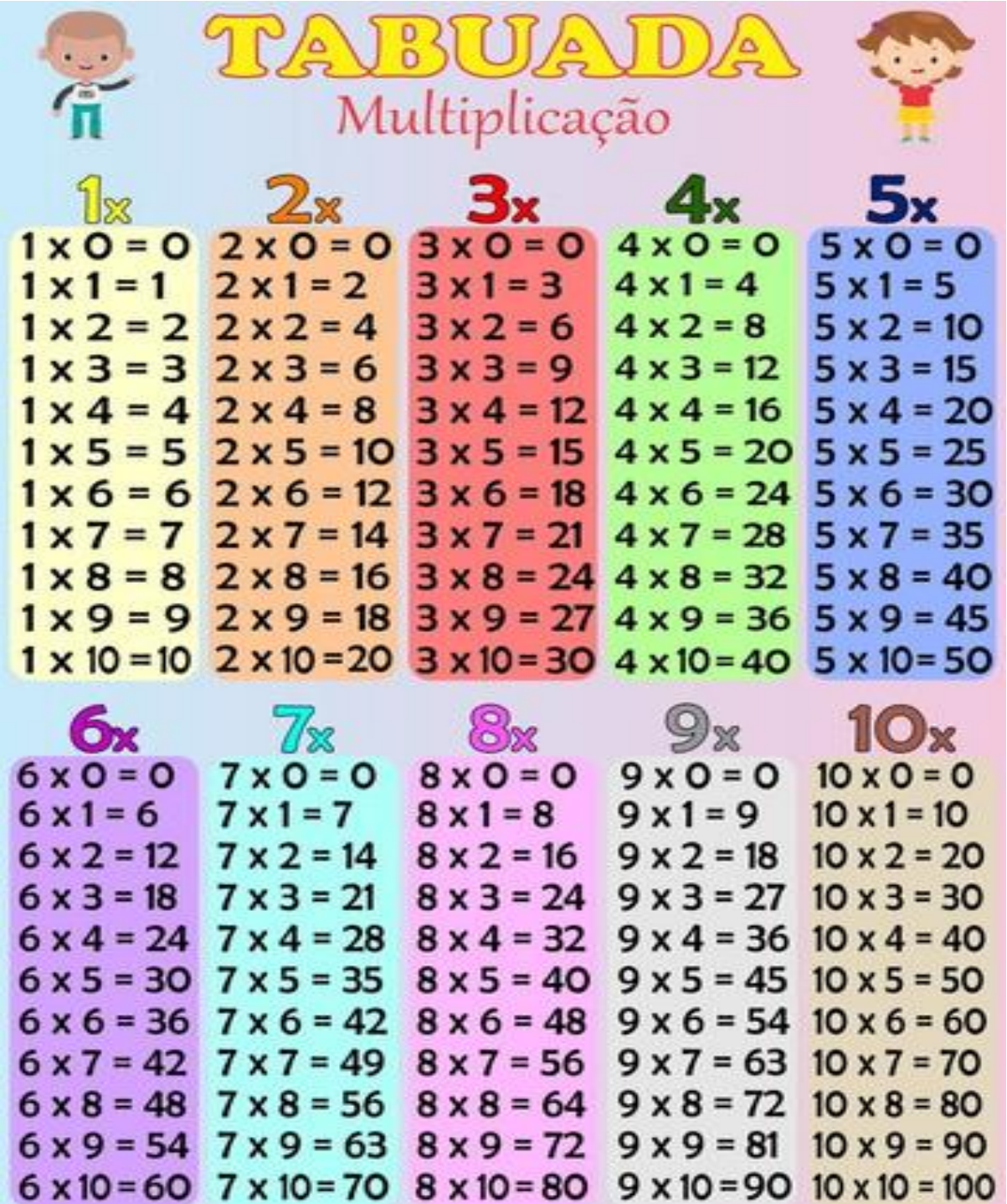